# ARKEOGIS V2.0. ELEMENTS D'ANALYSE DE LA MISE EN LIGNE DE BASES MULTILINGUES SUR FOND CARTOGRAPHIQUE: FONCTIONNALITÉS, APPORTS ET LIMITES

## 1. Introduction

Les difficultés liées à l'étude archéologique d'une région frontalière ont déjà fait l'objet d'une présentation dans cette même revue (Bernard 2012); la présente contribution s'attachera donc à décrire avec un premier recul l'intérêt de mettre en commun et en ligne des bases "vivantes" comme "mortes" à un niveau régional en l'état de notre projet.

Nous présenterons donc ici les finalités de notre projet, ses fonctionnalités et ses limites, ainsi que quelques cartes à titre d'exemple.

### 2. Les fonctionnalités

Pour commencer, rappelons en quelques lignes le principe et les fonctionnalités du projet: il s'agit d'un web-SIA (Système d'Informations Archéologique en ligne) développé dans le cadre d'un projet INTERREG à destination de la communauté scientifique travaillant autour de la vallée du Rhin, entre Vosges et Forêt-Noire. La diffusion des résultats auprès du public s'opérera sous forme de cartes. Le programme bénéficie de quelques années de recul, dans la mesure où une version bêta nous a permis de produire un cahier des charges précis, en bénéficiant de l'expertise des collègues archéologues dont les connaissances en informatique sont limitées, comme de celle des professionnels du SIG.

Dans le cadre de ce nouveau développement *from scratch*, nous avons privilégié l'API Google au niveau du fond cartographique et développé les modules pour l'interface, les requêtes et l'importation des bases de données au sein du programme. Les icônes sont générées à la volée automatiquement, afin d'alléger le logiciel, seules les périodes et l'état de la recherche sont des constantes au niveau de l'affichage. Chaque chercheur peut ensuite exporter les requêtes qu'il estime pertinentes au format .csv pour les réimporter dans son SIG favori ou directement dans un logiciel de dessin vectoriel géoréférencé pour produire des cartes publiables.

L'intégralité de l'interface est bilingue français/allemand, ce qui était évidemment l'une des contraintes de la région d'étude. Ceci a pris plus de temps que prévu initialement, les traducteurs généraux comme spécialisés en archéologie de l'équipe ayant eu des difficultés à traduire les éléments techniques ou légaux, ainsi que certains jargons précis au niveau des descripteurs. La mise en place d'un bouton "contact" permettant de pointer les dysfonctionnements et les erreurs de traductions se révèle ici un investissement judicieux.

Les différents tests effectués sur les différents ordinateurs utilisés par les opérateurs de la vallée du Rhin, PC et Macintosh, de toutes générations machines publiques et privées, systèmes d'exploitation et navigateurs se sont révélés satisfaisants, bien que Mozilla Firefox soit le navigateur le plus stable pour l'application. Les tests sur des systèmes embarqués (palm, tablette) donnent satisfaction, bien que certains boutons deviennent petits. Ce n'est cependant pas la vocation première du logiciel.

Une fois authentifié, l'utilisateur se retrouve avec un onglet de requêtage sur le fond de carte relief de Google, centré sur la vallée du Rhin. La carte se manipule comme dans Googlemaps, ce qui est important pour les utilisateurs les moins expérimentés, les choix de carte ont été limités à Plan et Relief, ainsi qu'aux photographies satellitaires qui permettent de plus de supprimer les informations de légende. L'opportunité de rajouter d'autres fonds de cartes et des outils correspondant à la couche dessin que l'on retrouve sur la plupart des SIG a été mise de côté pour l'instant. En effet, même sur des logiciels vendus comme professionnels les outils de dessin sont trop souvent décevants. Encore une fois, la facilité d'exportation et de réimportation des points permet aux chercheurs de créer eux-mêmes les cartes dont ils ont besoin, sur le fond de carte à l'échelle qui les intéresse. Ce qui allège encore l'application en évitant d'avoir à charger trop de dalles cartographiques.

Sur ce fond de carte, l'utilisateur a accès à une interface lui permettant d'accéder à différentes bases de données et de les requêter en fonction de la période et de ses sujets de recherches. Trois types de bases sont disponibles, des bases inventaires (PATRIARCHE, ADAB) qui recensent l'intégralité des sites archéologiques connus dans les Services Régionaux de l'Archéologie alsaciens et badois; des bases de géographes, listant l'existence de travaux effectués sur les sols ou le paléoenvironnement et des bases de chercheurs ou d'étudiants confirmés (Master et Doctorats) en archéologie et en géographie, Français et Allemands. Ces bases sont en cours d'alimentation en ce qui concerne les inventaires et quelques bases de chercheurs, mais la plupart sont figées et ArkeoGIS (www.arkeogis.org) permet de les mettre en valeur.

En sélectionnant une ou plusieurs de ces bases, le chercheur a donc en quelques clics accès aux sites recensés sur les deux rives du fleuve, dans la langue de son choix et dans plusieurs types de bases.

La périodisation est évidemment un des éléments de toute première importance pour les archéologues, elle a donné lieu à de nombreux débats, les systèmes de chronologie relatives étant différents de part et d'autre du Rhin en partie, et les datations absolues par trop complexes à obtenir sur les périodisations fines. Nous avons effectivement choisi de pousser au maximum les possibilités de la chronologie relative, en utilisant un système de datation en arborescence de type "parents/enfants". De cette manière, un site de la période de la Guerre des Gaules sera daté de La Tène D2a, enfant de La Tène D2, période de La Tène D à l'âge du Fer. Ces quatre niveaux de requête s'avèrent intéressants, avec la possibilité de choisir tout ou partie des indéterminés pour chacune des périodes et de rajouter ou pas les sites connus de chronologie indéterminée (comme certaines enceintes ou tombes par exemple) ainsi que les données environnementales disponibles

Les artefacts et structures ont été organisés en quatre niveaux de requêtabilité également, mais seront décrits plus brièvement, dans la mesure où à l'usage un certain nombre s'avèrent peu efficientes et seront modifiées prochainement. L'utilisateur peut donc requêter l'immobilier (structures d'habitat, nécropoles, etc.), certains mobiliers (marqueurs spécifiques), la présence de productions anciennes, de structures agraires et l'existence de données paléo-environnementales.

Le risque lors de mises à plat de données très disparates étant un affaiblissement de la nuance de ces données subjectives par essence que sont les sites archéologiques, trois éléments ont été conservés pour différencier les sites moins bien connus. On peut ainsi choisir d'afficher ou de ne pas afficher les découvertes mal géoréférencées qui ont été placées sur le centroïde de leur commune, nuancer l'état de connaissance selon que les sites ont été fouillés, sondés ou sont juste mentionnés par la littérature ou prospectés. Enfin, un bouton "occupation" permet de distinguer les sites multiphasés de ceux qui ont une occupation unique et dont les données sont donc meilleures.

Enfin, chaque contributeur peut lors de l'import de sa base décider qu'un certain nombre de ses sites sont exceptionnels et les déterminer comme tels. L'idée est que la mise en commun de la subjectivité des chercheurs puisse permettre d'identifier des zones potentiellement plus riches que d'autres. Cette proposition qui sera à tester en fonction de critères diachroniques afin d'identifier des périodes de ruptures, pour lesquelles les tombes, habitats et mobiliers exceptionnels se déplacent dans l'espace; ou à l'inverse des moments où malgré un glissement chrono-culturel les élites ne se déplacent pas.

Pour simplifier l'utilisation, l'utilisateur a à sa disposition des outils pour archiver les requêtes qui lui conviennent. C'est la requête qui est archivée, de la sorte, si les bases ont été modifiées, la requête se fera sur les bases actualisées.

Une fois les bases, la période et les marqueurs sélectionnés, le chercheur a le choix entre afficher les résultats sous forme de tableur à l'écran, ce qui permet de voir quelles bases ont livré des résultats, quels sites sur quelles communes à quelle période ont livré quels types de mobiliers et de structures. Mais l'utilité principale est évidemment d'afficher ceci sous forme de carte. La taille des points est indexée sur l'état de la recherche, leur couleur sur la chronologie de la phase la plus récente. La forme des icônes est donc générée

à la volée et n'a pas de signification fixe. Au passage du curseur de la souris sur un site, un "popup" affiche le nom du site, la base d'origine, la période et la structure. Au clic s'ouvre un autre popup qui liste l'intégralité des données renseignées. Ce sont les commentaires et la bibliographie qui sont les champs les plus appréciés, dans la mesure où la requête a apriori déjà trié l'information. Le fait d'avoir ainsi directement accès à des données bibliographiques précises est évidemment d'une grande aide pour les chercheurs qui ont ici un outil leur permettant de savoir où trouver une information très éparpillée dans le contexte rhénan – entre 3 services régionaux, un pôle archéologique interdépartemental Rhénan, deux universités et plusieurs opérateurs privés.

Enfin, l'utilisateur peut ensuite imprimer la liste des sites (correspondant à l'affichage tableur) ou alors exporter sa requête sous forme de document texte de type .csv. Ce format permet une grande souplesse d'export/import des données. Il faut noter que si chaque chercheur contributeur peut requêter et exporter ses résultats, l'export direct de chacune des bases n'a pas été mis en place. En revanche, un annuaire permet d'accéder directement aux chercheurs ayant contribué, permettant ainsi de renforcer le réseau de recherches transfrontalier interdisciplinaire de la vallée du Rhin.

#### 3. Les apports

Le premier intérêt de l'application est avant tout de mettre à disposition des chercheurs les données que leurs collègues sont prêts à mettre en commun. Cela permet en quelques clics de savoir quels sites sont recensés dans les Services Régionaux de l'Archéologie, leur bibliographie et éventuellement le numéro du dossier les concernant. Au-delà, cela permet de savoir quels études ont été menées sur quels sujets précis, et à quel niveau de finalisation elles ont été menées (Master, Thèse, publication, etc.). Pour les chercheurs de la vallée du Rhin, la mention de la page concernée, en plus du simple appel bibliographique est un gage de rapidité dans l'étude qui servira aussi bien aux professionnels qu'à tenir les délais désormais imposés aux thèses en Sciences Humaines. Même si le chercheur ne maîtrise pas parfaitement la langue de son voisin, le fait d'avoir accès à une nomenclature précise de l'état de la documentation permet généralement de trouver l'information cherchée, les termes de jargon étant assez rapidement maîtrisés.

Le premier effet de toute cartographie de sites archéologiques sera évidemment celui d'une représentation de l'état de la recherche. De part et d'autre du Rhin, des tracés apparaissent – TGV, autoroutes, etc. – sur lesquels les sites se concentrent. Les archéologues savent faire la part des choses, l'apport ici est celui de disposer à la fois des données françaises et allemandes sur une même carte. Il apparaît ainsi clairement qu'un déficit de sites est constaté au Nord du Bas-Rhin, vers la frontière allemande, alors que la région miroir fait

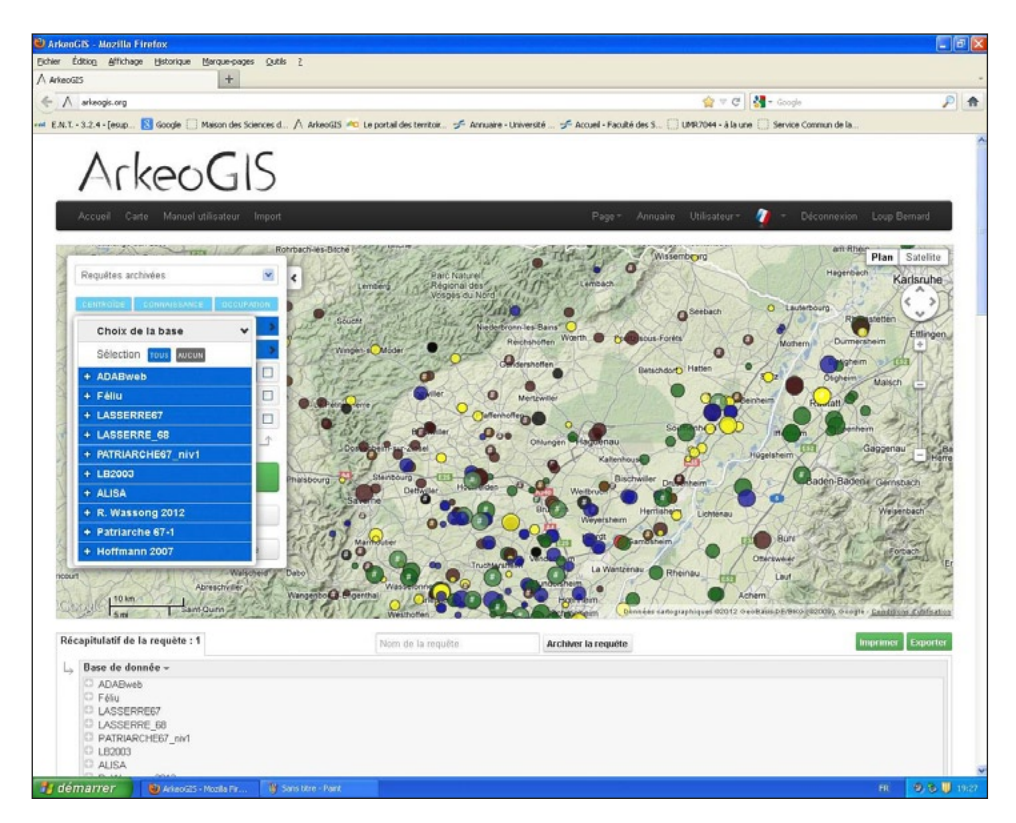

Fig. 1 – Carte des sites d'habitat des périodes de l'âge du Bronze et du Haut Moyen-Âge de la vallée du Rhin.

apparaître de nombreux sites (Fig. 1). Ces vides peuvent correspondre à un état de la recherche, mais également à la présence de forêts. Des vérifications prenant en compte la présence de paléosols, d'analyses polliniques et d'absence de sites sur des périodes multiples pourront permettre d'argumenter en infirmant ou confirmant ces propositions.

Le zoom entre analyses régionales et micro-régionales est rendu possible par la conjonction des dalles cartographiques de Google, qui permettent de se concentrer sur une emprise très limitée, alors qu'à l'inverse les tendances transfrontalières se dessinent plus clairement si l'on prend en compte des transects de massif à massif (soit une cinquantaine de kilomètres). Seule l'échelle intrasite a été délibérément laissée de côté, dans la mesure où ArkeoGIS n'a pas vocation à devenir un outil de terrain.

L'archéologue est par définition un nomade – quel que soit son poste et son profil. Dans ce cas précis, avoir accès à des bases de données et à des cartes

dans un outil dédié va lui permettre de répondre avec autrement plus de facilité aux différentes missions qui peuvent lui incomber, depuis la prescription en passant par le diagnostic, la fouille ou l'interprétation. En effet, en amont de travaux, le fait de disposer de cartes interactives, rend plus aisé la vérification de sites déjà connus, et c'est encore plus vrai lorsque les zones étudiées sont transfrontalières. Du coup, en quelques "clics" le prescripteur peut vérifier l'existence de sites à proximité ou dans la continuité de la zone envisagée. Une fois sur le terrain, que ce soit lors d'un diagnostic archéologique ou d'une fouille, en cas de doute ou de questionnements sur la possible présence de sites contemporains ou antérieurs à la prescription, une simple consultation sur Internet permet de vérifier si des travaux ont été effectuée et par qui -ce qui peut permettre d'en télécharger au moins le résumé, via DOLIA par exemple (http://dolia.inrap.fr/). L'outil sert également à vérifier l'existence d'analyses paléoenvironnementales ou de "logs" dans les alentours du site.

C'est surtout l'aspect diachronique qui est remarquable, le meilleur chercheur, le plus au point sur la bibliographie internationale concernant sa période sera nécessairement moins efficient sur les périodes antérieures et postérieures à sa recherche. Or grâce à ArkeoGIS, il devient possible de vérifier le comportement des sites et de leurs terroirs à une échelle de temps beaucoup plus large qu'auparavant, et une fois de plus avec une facilité et une rapidité surprenante pour qui a pu être habitué à errer de bibliothèque en bibliothèque de part et d'autre de frontières afin de tester une simple hypothèse de perduration ou d'abandon de sites dans une région pour peu qu'elle soit frontalière.

L'affichage systématique des inventaires existants produit des effets secondaires très intéressants, il est ainsi possible par exemple de constater que les sites de l'âge du Bronze sont concentrés en vallée du Rhin sur une étroite bande de piémont et dans certains *rieds*, alors qu'à d'autres endroits on marche sur des tombes mérovingiennes: ce sont très probablement des effets de l'érosion et du recouvrement qui apparaissent ici -une fois limité les effets d'état de la recherche. La coopération avec les collègues Géographes permettra à l'avenir de mutualiser un certain nombre de chantiers afin de savoir comment comprendre ces phénomènes paléoenvironnementaux. Dans tous les cas, l'impact anthropique par période est révélé par la densité des sites, et le fait de mettre à la disposition des chercheurs une cartographie des analyses déjà effectuées permettra de mieux cibler les études qui restent à mener et de retrouver des analyses qui ont pu être menées et oubliées depuis leur création.

L'outil se révèle aussi très riche pour la production de synthèses régionales transfrontalières et de cartes "exhaustives", en tout cas c'est certainement le meilleur outil pour tendre vers cet état de la recherche. Les cartes qui seront produites en 2014, après intégration des bases disponibles dans la vallée du

Rhin, servent à la publication d'un atlas régional en ligne déjà existant pour les périodes postérieures à l'an mil (atlas historique d'Alsace du CRESAT de l'UHA: http://www.atlas.historique.alsace.uha.fr/).

Un autre élément tout à fait intéressant est la vérification des bases les unes par rapport aux autres et en fonction des cartes actuelles. En effet, de nombreux chercheurs disposent de bases déjà anciennes pour lesquelles les sites ont été calés manuellement à l'aide de transparents sur des cartes routières. La précision de ces bases au final est forcément inférieure à celle que pourra obtenir un chercheur aujourd'hui avec un GPS. Mais en affichant ces deux types bases sur une même carte, on peut retrouver facilement les sites et grâce à la fonction d'export en récupérer les coordonnées. Le cas échéant, il est très facile de vérifier via Google satellite que le site est au bon endroit. ArkeoGIS servira aussi dans certains cas à fusionner des points et à proposer l'existence de sites plus importants: plusieurs épandages de mobiliers, diagnostics archéologiques et sondages donnant des résultats positifs et cohérents peuvent être la preuve de l'existence d'un important site de plaine, de même plusieurs tombes isolées peuvent correspondre à une nécropole.

Enfin, pour les bases actuellement alimentées, celles de chercheurs en activité comme celle de services d'inventaire, ArkeoGIS permet d'implémenter facilement sa base en extrayant les sites ou les informations supplémentaires concernant les sites que chaque chercheur ayant mutualisé ses travaux a produit.

### 4. Les limites

En l'état de notre projet, les limitations de l'application sont surtout liées à l'état de la recherche (création de nouvelles bases, implémentation de bases anciennes, inventaires à informatiser, etc.), mais l'application permet de gérer tous les contenus qui pourraient être proposés à l'équipe.

Au niveau logiciel, la solution choisie est simple et légère et semble fonctionner sur tous les types de supports connectés. Concernant l'hébergement des bases et du logiciel, l'hébergement par le TGE ADONIS garantit une conservation optimale des données, une puissance de calcul largement suffisante ainsi que la mise en relation avec les autres bases et solutions logicielles existantes. Une interconnexion avec le site CArGOS (http://cargos.tge-adonis.fr/) est à l'étude, elle permettra de disposer de davantage de données géographiques.

La mise en place d'ArkeoGIS à partir d'un cahier des charges intuitif rédigé en fonction des besoins des utilisateurs permet d'être facilement utilisable par les partenaires du projet. Les développements futurs de l'architecture de la base et de ses nomenclatures devront être mis aux normes INSPIRE afin de permettre une meilleure interopérabilité de l'outil. Encore une fois, la simplicité d'exportation devrait permettre ces aménagements sans trop de complexité au niveau de la mise en œuvre.

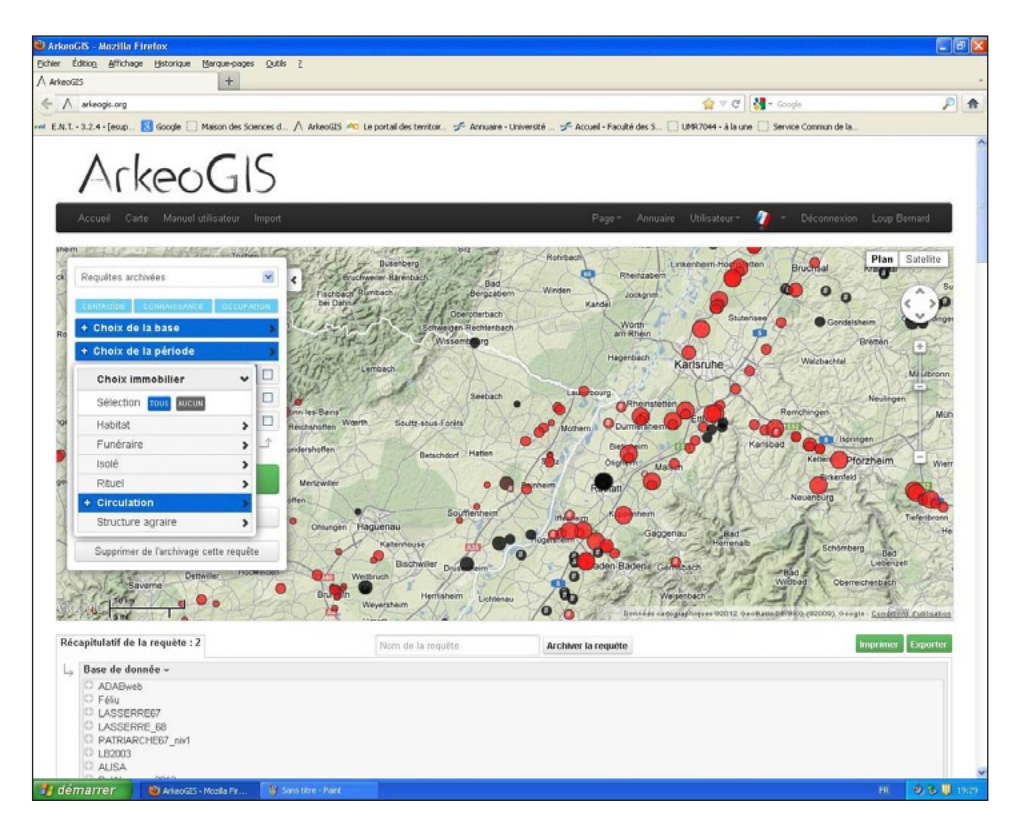

Fig. 2 – Carte des découvertes en relation avec des circulations (éléments de voies romaines, aménagements de pentes, gués, etc.).

Le logiciel et la mise en commun des données relèvent d'une démarche coopérative et libre, ainsi chaque contributeur qui met à disposition ses données à accès à l'intégralité des bases. Les collègues Géographes par exemple disposent désormais d'un outil cartographique qui leur permet de visualiser rapidement les implantations anthropiques holocènes, ce qui leur permet de cibler leurs terrains d'étude en fonction de ces dernières. Des travaux communs sont envisagés afin de permettre de mutualiser des études de terrain à partir de zones identifiées sur ArkeoGIS.

Le code source est disponible sur GITHUB, ce qui peut permettre à une équipe désirant utiliser l'outil sur une autre zone transfrontalière de gagner pas mal de temps en développement. Nous espérons que l'outil suscitera l'intérêt de collègues ou de développeurs qui pourraient investir du temps à développer et perfectionner l'outil.

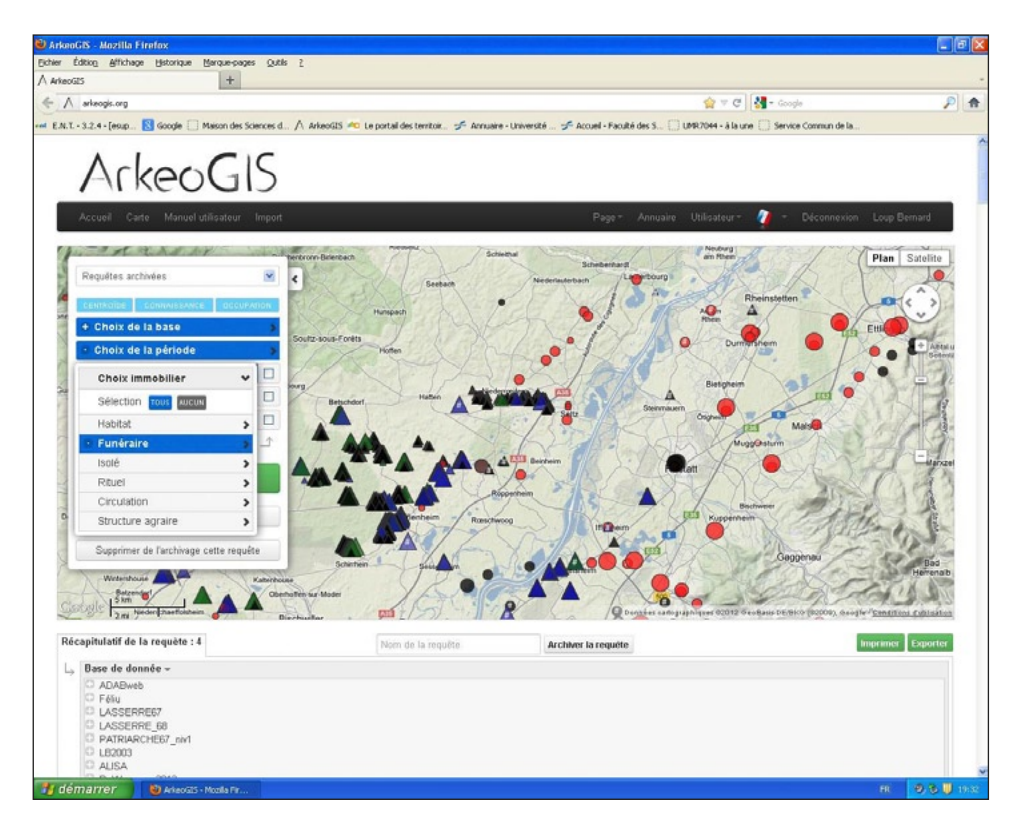

Fig. 3 – Carte des tumuli de l'âge du Bronze et du Fer superposée à celle des éléments de circulation.

Deux cartes enfin pour présenter le fonctionnement d'ArkeoGIS, la première (Fig. 2) recense tous les sites en relation avec des circulations (éléments de voies romaines, aménagements de pentes, gués, etc.) en provenance de bases inventaires et de recherche. Cette carte permet de lire très facilement l'état de la recherche et de proposer des cheminements de part et d'autre du fleuve dans la vallée et vers les massifs. Les points rouges correspondent à la période gallo-romaine, les points noirs aux périodes médiévales, il est particulièrement intéressant de constater ici l'évolution de certains de ces axes selon les périodes.

Sur la seconde carte (Fig. 3) ont été rajoutés les tumuli de l'âge du Bronze et de l'âge du Fer recensés dans la région. On sait en effet que ces derniers étaient placés le long des voies. La mise en commun de ces informations permet donc de disposer d'une proposition de réseau particulièrement intéressante dans ses continuités et ses ruptures.

### 5. Conclusion

En guise de conclusion, l'importance de la facilité de lecture diachronique et transfrontalière de la zone d'étude a déjà été évoquée, mais il me semble important d'insister sur le fait que des études ou des analyses qui auraient pris des mois voire des années peuvent maintenant être réalisées en quelques secondes, à charge ensuite pour le chercheur de trouver ses données dans le détail, mais grâce à des informations fiables et précises. Pour les recherches, l'intérêt majeur réside aussi dans l'interdisciplinarité: disposer de données cartographiées en provenance de disciplines connexes à la sienne – on a évoqué la géographie, mais on peut tout à fait envisager d'intégrer l'épigraphie, la numismatique, etc. – permet de vérifier et d'implémenter ici aussi les thématiques prises en compte par chaque chercheur, en dépassant les frontières bien plus facilement que jusqu'alors.

#### Loup Bernard

UMR 7044 Étude des civilisations de l'Antiquité: de la Préhistoire à Byzance MISHA – Maison Interuniversitaire des Sciences de l'Homme – Alsace

Toutes les cartes ont été produites grâce à ArkeoGIS, elles sont générées par la mise en commun des bases inventaires du Service Régional de l'Archéologie DRAC Alsace (PATRIARCHE), du Landesamt für Denkmalpflege Baden (ADAB), des bases de thèse de Loup Bernard, Clément Feliu, d'une base de recherche de Marina Lasserre, de la base de Master 2 de Rémy Wassong et de l'ouvrage de Gerhard Hoffmann, *Spuren Früher Zeiten, Funde und Fundstätten im Landkreis Rasttatt*, Kreisarchiv Rastatt, 2007; ainsi que de la base ALISA du Laboratoire Image, Ville et Environnement (LIVE) - EA 4382 – ERL 7230 mise à disposition par Martine Trautmann.

#### BIBLIOGRAPHIE

Bernard L. 2012, *ArkeoGIS, Développement d'un websig transfrontalier: contraintes et premiers résultats*, in F. Giligny *et al.* (eds.), *Actes des 2èmes Journées d'Informatique et Archéologie (Paris 2010) – JIAP 2010*, «Archeologia e Calcolatori», Suppl. 3, 153-160.

#### ABSTRACT

Two years after the presentation of the first version of ArkeoGIS during the JIAP meeting, version 2 is now functional. It allows French and German archaeologists working in the Rhine Valley to have an online tool, free, easy to approach and searchable on four levels. ArkeoGIS combines on a single map the available archaeological information on several thousand deposits located on both sides of the river. The chronological range takes into account the sites from the Bronze Age to the Middle Ages. The program, which is funded by INTERREG IVa Upper Rhine, is ongoing and provides the archaeological community with the source code of the software, allowing other researchers dealing with the study of border territories to adapt this tool to their needs.